#### **Adobe Photoshop For PC**

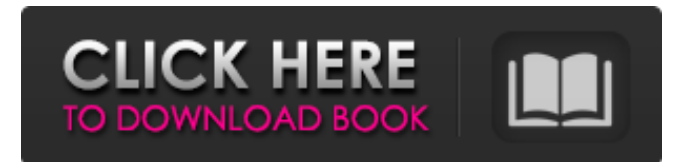

#### **Photoshop Download Link Crack + Free Download [Latest] 2022**

\* \_Adobe Photoshop Creative Suite:\_ Elements 8: Creative Suite 8 includes a full version of Adobe Photoshop. Photoshop is available separately as Photoshop CS2 (Creative Suite 2), Photoshop CS3 (Creative Suite 3), Photoshop CS4 (Creative Suite 4), Photoshop CS5 (Creative Suite 5), and Photoshop CS6 (Creative Suite 6). The version you purchase depends on your needs and the cost of the software. Elements 8 itself is not included when you purchase Photoshop. \* Adobe Photoshop Lightroom: Lightroom is a popular digital photo workflow package that also works with raw image formats. Lightroom is available as an independent product or as part of an Adobe Creative Suite. Lightroom was developed by Adobe as the Photoshop Lightroom plug-in. One advantage of Lightroom is that it is designed to work well with the Adobe Photoshop CS6. The program is also available separately as a stand-alone product. \* \_Adobe Illustrator\_ : Illustrator is a vector (non-pixilated) image creation and editing program. It is great for designing graphical elements for web pages and other nonpixilated materials. Illustrator is a separate program, and does not come with Adobe Photoshop as a plug-in. \* \_Adobe Dreamweaver : Dreamweaver provides a very extensive web-designing interface for creating, editing, and coding HTML5-based web pages. It is available as a separate program and comes with a free trial period. It is sold as part of an Adobe Creative Suite, but is available separately, so it is not a full replacement for Photoshop if you're already working with Photoshop. However, it's a great program and a free alternative to other web-designing programs. Adobe Dreamweaver also features an option that enables you to open existing Photoshop files in the program, and modify them in the Dreamweaver interface (see Figure 6-1). FIGURE 6-1: A file opened in Adobe Dreamweaver can be edited in the program itself or in Photoshop. ## Checking out Photoshop's Features Photoshop is a full-featured image editor that does more than just "photoshop." The

program offers the following imaging and editing features: \* \*\*Color management:\*\* Color management enables you to match colors in the image you are editing with a color standard. For example, if you are working with a print-color standard (in the

### **Photoshop Download Link Crack+ [32|64bit]**

TOC – Table of Contents Software Requirements Currently, you need Windows. macOS is an option but is not currently supported. You need a standard desktop video card of at least 1GB RAM and a system where Photoshop runs on a virtual machine will do. You need a 32-bit version of Photoshop Elements for the purposes of making money via the online marketplaces. The 64-bit version is a beta feature so not available for purchase. There is a workaround through the manual editing of an.exr file to use the 64-bit version on a 32-bit OS. You need an internet connection to the internet. If you are not planning to host the software in your home or work computer, you will need to purchase a copy from the Adobe website to install on your own system. Downloading Download the program as described in the manual. You do not need to unzip the downloaded files. When you open the program for the first time, it will prompt you to sign into your Adobe account for the first time. The default is to use the "Autoprompt" option if you do not sign in. You can change this if you wish to. You will need an internet connection as a server during installation and updates. You can place the program on a network folder and point the program to the location of the folder. Otherwise, you can place the program on a USB flash drive and transfer it to your computer. Initial Setup & Customization You can choose the username and password for the Adobe account you will use to sign in with when you open the program. You will have to enter your Adobe ID details to complete the account setup process. When you log in the first time, you will have a bare minimum selection of files that you can use right away. You will be given a choice of three different editing modes based on the work that you plan to do. Once you have chosen the editing mode you wish to use, you will then have three choices of What to Start with option. You can start with an empty artboard or a full artboard. You can also choose to import a selection from the outside or a selection saved to your computer. For this section of the tutorial, we will create an artboard on the first page. First, you

want to place a new document. Then, you want to change the drawing/image mode to 32- 05a79cecff

## **Photoshop Download Link Activation For PC**

Q: .NET Style Loading Dialog I'm looking for a.NET solution for a kind of loading dialog. The idea is that the page that is loading has a lot of resources that take a lot of time to load. The dialog shows that there is a lot of work to be done, and it doesn't show anything while it loads, and it is clear that the whole page is not available. I know there are similar plugins for Javascript, but I want a.NET solution (just for the message is not enought).. Are there any possibilities? A: You can use the following solution : public static class DialogHelper { public static bool ShowDialog(Form form, string message) { MessageBox.Show(string.Format("{0}", message), string.Format("{0}", message)); return true;  $\}$  } Usage example : DialogHelper.ShowDialog(form, string.Format("Loading.... Please wait...")); What's some backstory, please? I want the

part where Alice gets up on stage and basically introduces the emperor for the first time. At a guess, she's a surviving family member of the last ambassador of the Great Emperor (if that's what the guy said he was called, 'cause we're not getting names right), and he's back from the grave to pick up his package of heads. Well, Alice was a member of the "House of Embracers," and Ean's dad was a member of the "House of Bigfeet," so Ean's not just a mouse. His namesake would most likely have been the personal investigator, the guy who handed over the entire thing, including Alice. And Alice and her father took the heads and piled them up on a stone in a big pile, and secretly tried to sacrifice and sacrifice and sacrifice again and probably never actually did it. I really want to know what Alice's line is. I know it's really short, but it's also one of my favorite parts of the game. May I also suggest that you don't assume that the unseen guest at the beginning of the episode is Embracer 1? He actually says the name of the person who is going to be Embraced. "The years slowly

# **What's New in the Photoshop Download Link?**

Focused Therapy: Training the Deepest Part of the Self What is meant by "the deep"? Science and introspection have led us to three easily accessible levels of consciousness: 1. The egoic self, the self behind the sense of "I" – the level of contentment and satisfaction that the ego has in believing itself to be happy 2. The pre-reflective self – an embodied and pre-verbal feeling that is authentically known through some part of the body (i.e., heartbeat, gut, breath, etc.) and is the vehicle for knowing of what is going on from moment to moment in an existential sense 3. The existential self, as distinct from the ego and pre-reflective self, is embodied in the deep time-consciousness of an

organism (human or animal) that holds a sense of history and continuity with all other organisms Additionally, there is the non-local or meta-cognitive self, which is informed and enables the ego-self, pre-reflective self, and existential self. However, this self is also informed and enabled by wisdom. We talked about the emptiness of the egoic self in our recent discussion of the "Buddha-Self Paradox." There are three kinds of emptiness that exist when we ask the question, "Who am I?" The one that has the most attention is the emptiness of the egoic self. People relate to the emptiness of the egoic self as a matter of self-centeredness or self-obsession, and this is true to a degree. The emptiness of the egoic self is a reflection of the fact that we are incomplete. In other words, our selfawareness and sense of self are fundamentally based upon the body, which is a dynamic process. As such, it is finite. The ego is, as we said, a product of our heredity and environmental circumstances in early childhood. However, the totality of our nature is the source of human evolution. It is our inherent nature as conscious beings to grow and evolve, which is one of the ways that life causes us to transcend the conditions of the body. In other words, we need to grow and evolve. And, we can grow and evolve only when we have a kind of "self-transcendence." The Buddha who is depicted on this tag is Siddhartha Gautama, the founder of

## **System Requirements For Photoshop Download Link:**

You will need a USB mouse or touchpad, or a keyboard with a spare USB port. Game Compatibility: The original game supports English, French, German, Italian, and Spanish languages. Controls: WASD - Movement Space - Left Mouse Button (kick) Z - Right Mouse Button (punch) F - Left Mouse Button (air) T - Right Mouse Button (air) A - Left Mouse Button (use) W - Right Mouse Button (use)

Related links:

- [http://www.ndvadvisers.com/wp-content/uploads/2022/07/Photoshop\\_7\\_Brushes\\_Animal\\_Water\\_Cartoon\\_Show\\_Art.pdf](http://www.ndvadvisers.com/wp-content/uploads/2022/07/Photoshop_7_Brushes_Animal_Water_Cartoon_Show_Art.pdf) <http://www.xesgalicia.es/sites/default/files/webform/adobe-photoshop-cs-v8-0-download.pdf> <https://www.thamestechnology.co.uk/system/files/webform/photoshop-2021-download-apk.pdf> <http://patsprose.com/PatriciaBenagesBooks/Artlcles> <https://pohar.bolt.hu/advert/20-photoshop-free-background-download/>
- [https://freecricprediction.com/wp-content/uploads/2022/07/photoshop\\_design\\_tamil\\_fonts\\_free\\_download.pdf](https://freecricprediction.com/wp-content/uploads/2022/07/photoshop_design_tamil_fonts_free_download.pdf)
- <https://www.careerfirst.lk/sites/default/files/webform/cv/photoshop-free-download-mod-apk-for-pc.pdf>
- <https://cameraitacina.com/en/system/files/webform/feedback/glahazz836.pdf>
- [https://esmuseum.com/wp-content/uploads/2022/07/adobe\\_photoshop\\_elements\\_2020\\_free\\_download\\_full\\_version.pdf](https://esmuseum.com/wp-content/uploads/2022/07/adobe_photoshop_elements_2020_free_download_full_version.pdf)
- [https://www.townofjaffrey.com/sites/g/files/vyhlif4561/f/pages/town\\_office\\_hours\\_12-2-2020.pdf](https://www.townofjaffrey.com/sites/g/files/vyhlif4561/f/pages/town_office_hours_12-2-2020.pdf)
- <https://colonialrpc.com/advert/activate-adobe-photoshop-cc-for-pc-windows-vista-7/>
- <https://www.webcard.irish/microsoft-office-free-download/>
- <https://mentorus.pl/photoshop-icons-free-ux-icons-psd/>
- <https://youbenefit.solar/wp-content/uploads/2022/06/worquy.pdf>
- <https://patago.cl/wp-content/uploads/2022/07/gonsha.pdf>
- [https://spacezozion.nyc3.digitaloceanspaces.com/upload/files/2022/07/NnOvu5hni3qFouvUmn92\\_01\\_12eb64d2adf9b37625f50](https://spacezozion.nyc3.digitaloceanspaces.com/upload/files/2022/07/NnOvu5hni3qFouvUmn92_01_12eb64d2adf9b37625f50f4755d3b433_file.pdf) [f4755d3b433\\_file.pdf](https://spacezozion.nyc3.digitaloceanspaces.com/upload/files/2022/07/NnOvu5hni3qFouvUmn92_01_12eb64d2adf9b37625f50f4755d3b433_file.pdf)
- <https://brutalrecords.com/coming-soon/>
- <https://squalefishing.com/advert/adobe-photoshop-design-tutorials/>
- <https://confiseriegourmande.be/photoshop-8-x64-crackforhome/>
- <https://virtual.cecafiedu.com/blog/index.php?entryid=3521>